# Windows 10 20H1.19577 开始 System 进程内 Ntdll 的一点变化

# 背景

最近为了解决一个兼容问题,看了下 Windows 10 20H1 的内核,发现 了一处有点意思的改动。

简单来说, ntdll.dll 过去映射在 System 进程以及其他所有进程内的时 候,都是以可执行页面进行映射的。但从 19577 开始, 在 System 进 程内,NTDLL 开始映射为只读页面,而在其他所有进程内,NTDLL 仍映射为可执行页面。

### 初步检查 **VADs**

这点可以用 Windbg 来印证:

切换到 System 进程后,查看 VADs

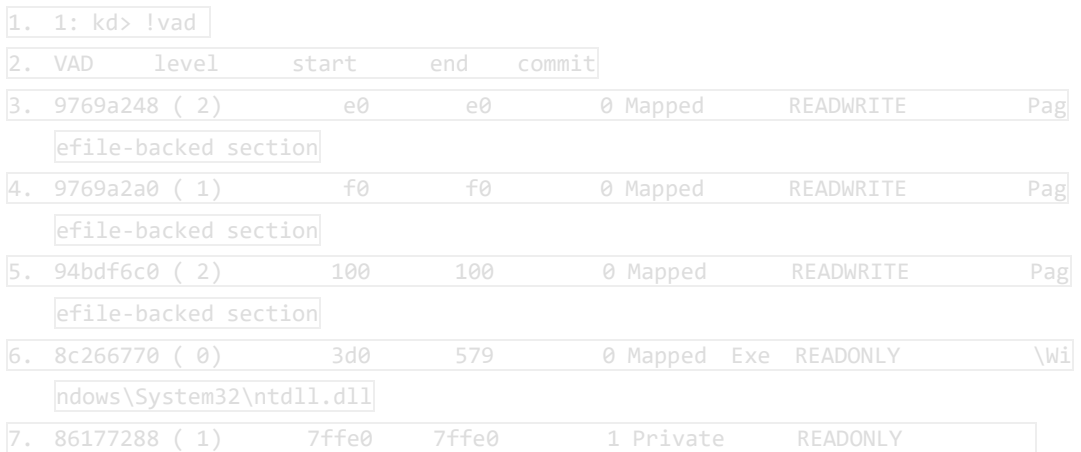

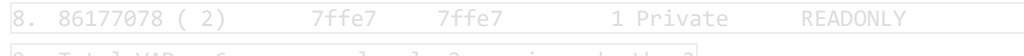

9. Total VADs: 6, average level: 2, maximum depth: 2

# 可以看到,映射的 ntdll.dll 是 READ ONLY

那么我们切到其他进程,例如 smss,查看 VADs,可以看到这里 ntdll.dll 映射的是 EXECUTE\_WRITECOPY

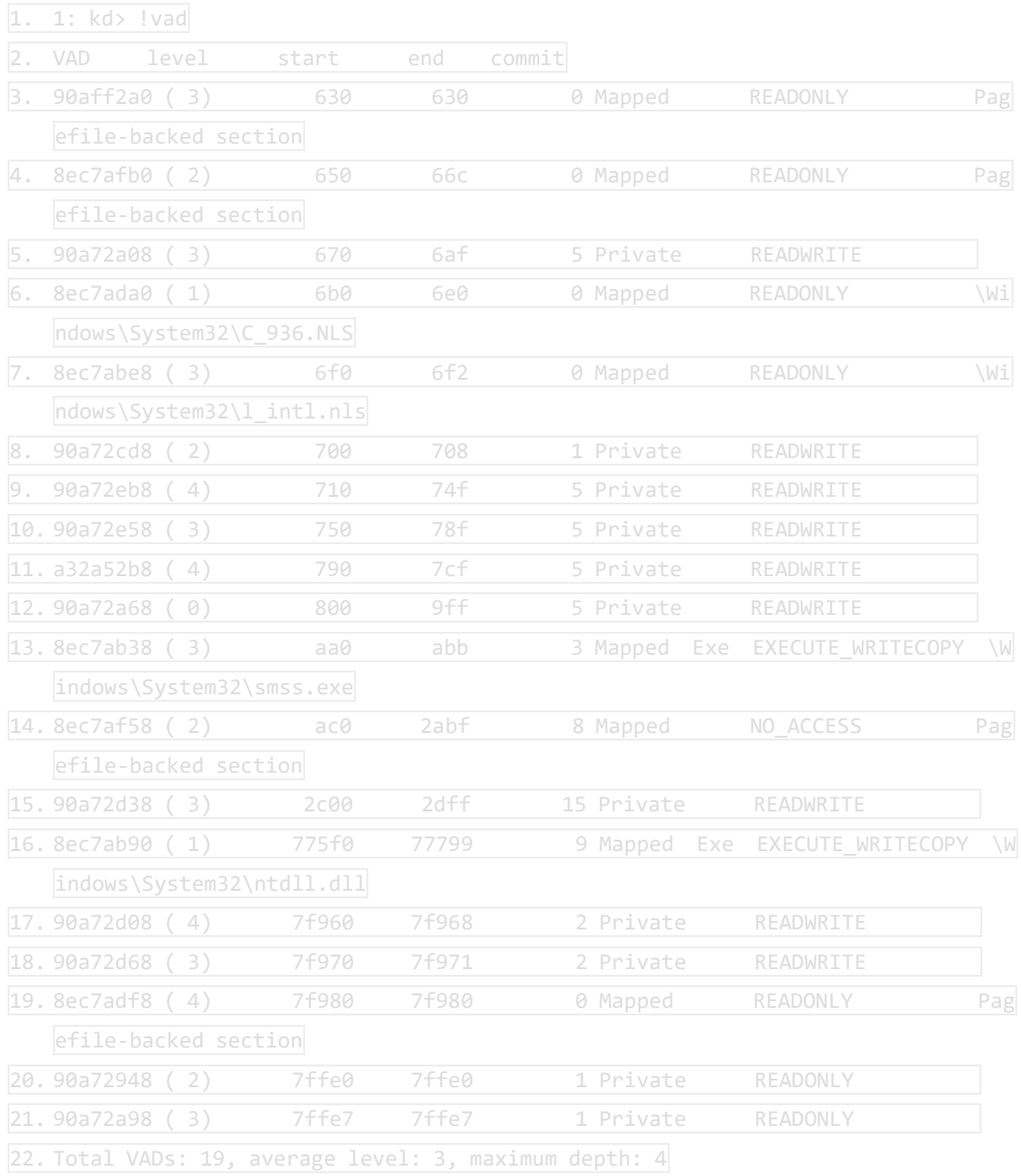

Windbg 的!vad 指令是简单使用\_MMVAD->VadFlags.Protection 来判 断其页面的保护属性的。我们查看对应 VAD 结构也可以获得相同结 论:

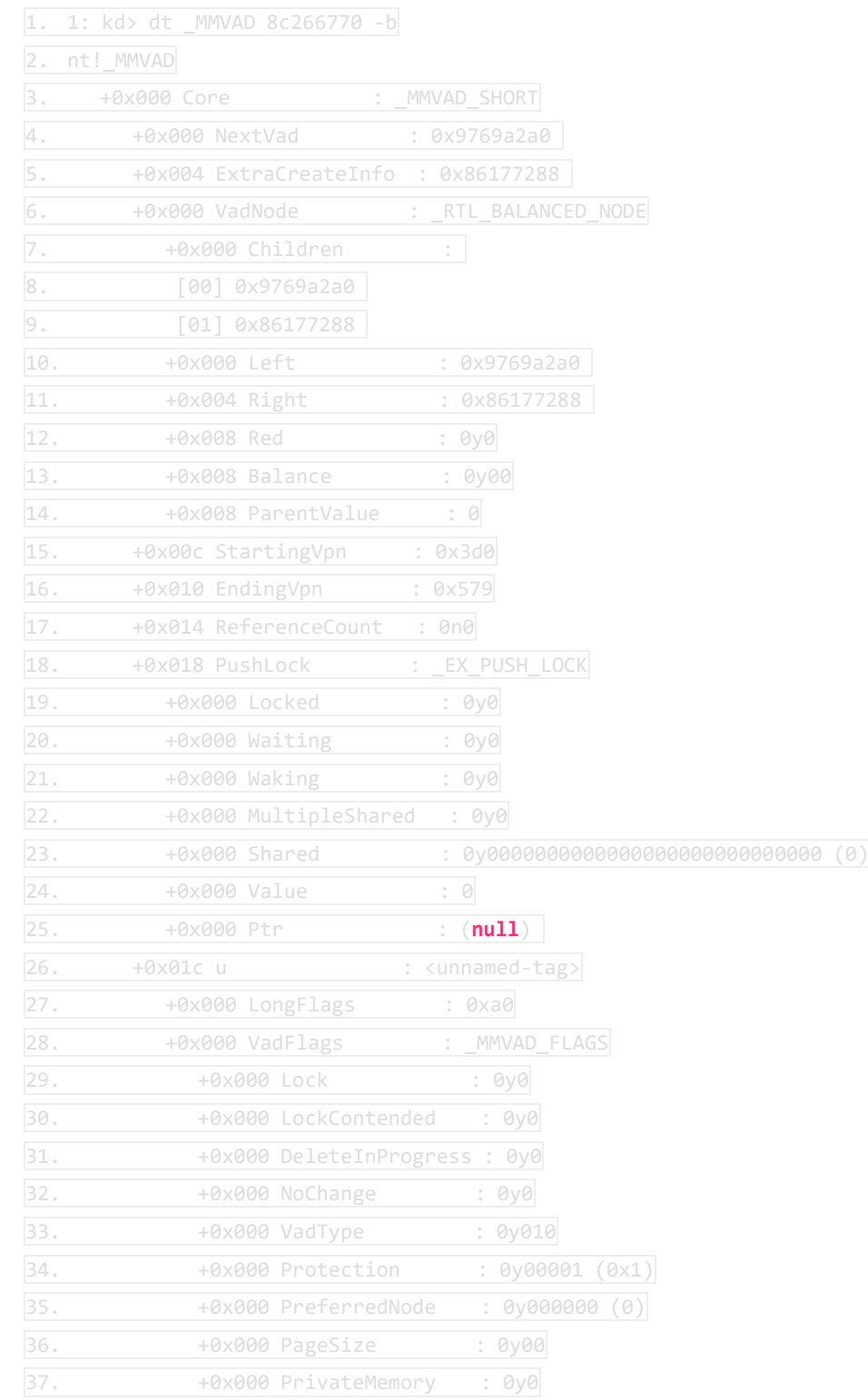

#### 38. 以下省略

可以看到 Protection 是 1 , 这里的 Protection 是 Mm 内部转换为 Index 的 MM\_XXXX 保护值,具体来说:

```
1. MM EXECUTE WRITECOPY = 7
2. MM_READONLY = 1
```
### **NTDLL** 映射过程

那么,具体是哪里的代码影响了不同进程的 NTDLL 的保护属性呢? 这里要介绍下系统是如何加载映射 NTDLL 的。

在 Windows 操作系统启动过程中,OS LOADER 会将 OS KERNEL(ntoskrnel.exe), HAL 等等, 以及 BOOT 驱动加载到内存 中,但是 BOOT 驱动一开始不会得到执行, 而是会在 IO 系统初始化 过程中, 由 loInitSystem 函数进行初始化并执行。

在执行 BOOT 和系统驱动的之前, 系统要为这些驱动创建 System 进 程环境(在 Win10 中使用 loInitSystemPreDrivers 实现), 其中一项 就是加载 NTDLL.DLL 到系统进程的用户内存中。

加载 NTDLL.DLL 使用的是 PsLocateSystemDll, 该函数遍历 PspSystemDlls 常量内的 DLL(X64 下还需要加载 WOW64 的 NTDLL), 找到 NTDLL 路径后, 为其创建 Section, 最后使用 PsMapSystemDII 进行映射,实现加载。

这是 NTDLL.DLL 第一次被加载, 其后其他进程加载 NTDLL 则是使用 另一条路径,当非 system 进程创建时,系统会调用 MiMapProcessExecutable,将进程的可执行文件映射到内存中,同 时, 也会调用 PspMapSystemDlls->PsMapSystemDll 将 NTDLL 映射 到内存中, 此时的 section 会使用第一次加载时, 保存的 section object(使用 fast reference 存储和管理)。

在 WRK 中, 我们可以看到, PsMapSystemDll 的原型为:

1. NTSTATUS 2. PsMapSystemDll ( 3. IN PEPROCESS Process, 4. OUT PVOID \*DllBase OPTIONAL, 5. IN LOGICAL UseLargePages 6. )

然而在 Windows 10 中, 这个函数在最后新增了一个参数, 可以称为 bFirstInit 吧,指示了 PsMapSystemDll 是从 IoInitSystem 过来的初次 加载,还是从 MiMapProcessExecutable 过来的后续映射。

首先我们可以看看,上个版本(19564)是如何处理这个参数的:

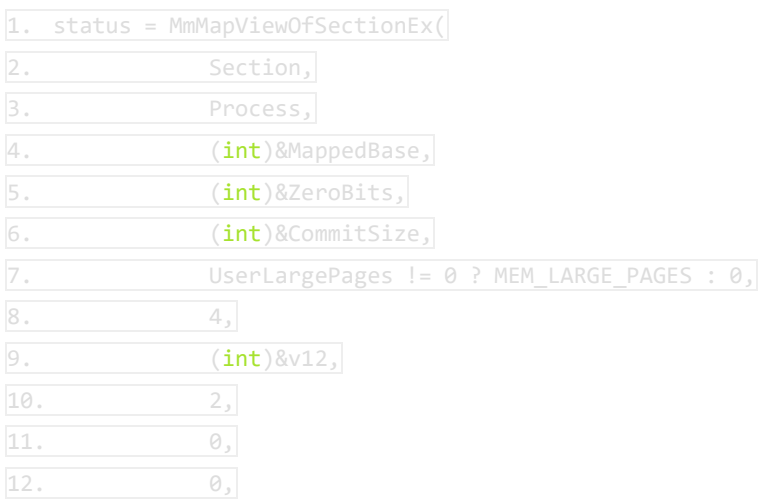

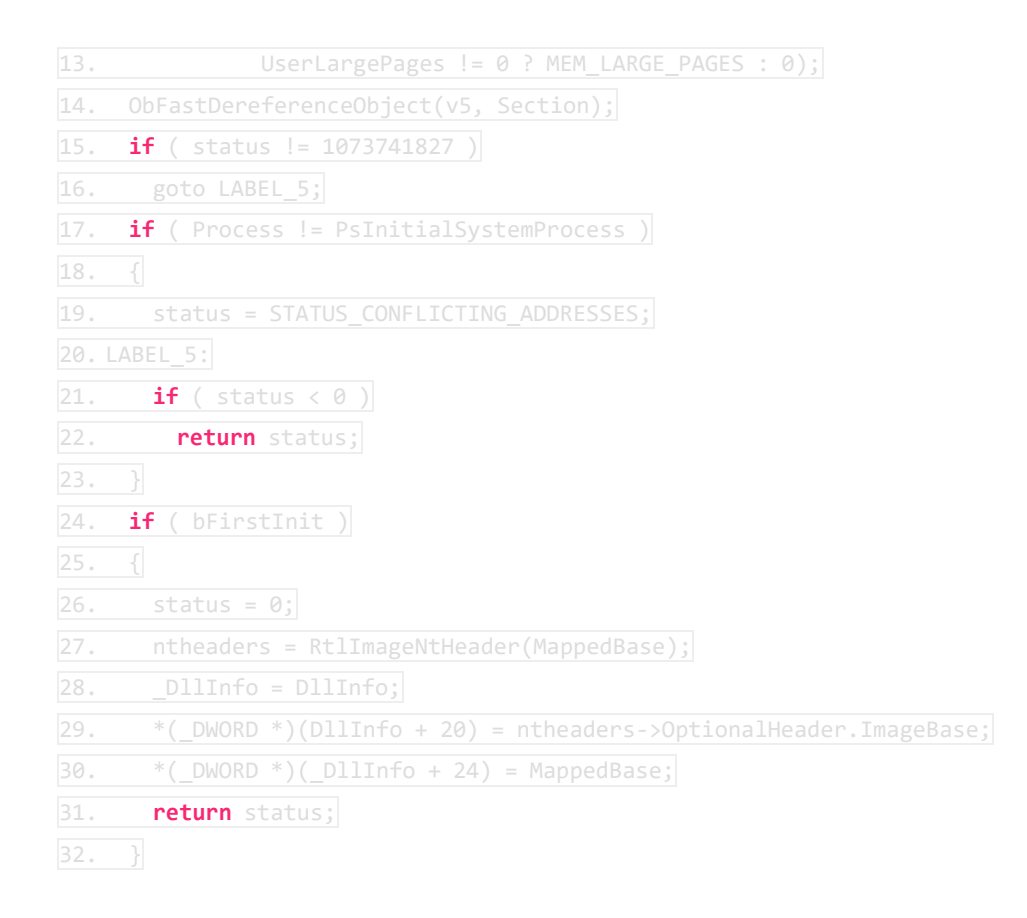

这里可以看到对于 bFirstInit 的处理, 仅仅是在映射后(可看到对 UseLargePages 的处理),如果是第一次加载,要将 ImageBase 和 映射后的 Base 保存到 DLL 信息中。

## **19577** 的代码改动

但是检查 19577 开始(包括以后版本)的 PsMapSystemDll 代码,可 以看到:

```
1. AllocationType = UseLargePages != 0 ? MEM_LARGE_PAGES : 0;
2. CommmitSize = 0;3. \quad v14 = 5;4. \quad v15 = 32;5. \sqrt{16} = 0;6. v19 = 0;7. if ( bFirstInit )
8. AllocationType |= MEM_MAPPED;
9. if ( '(v5 + 8) & 88) )
```

```
10. v18 = MmHighestUserAddress;
11. status = MmMapViewOfSectionEx(
12. Section,
13. Process,
14. &MappedBase,
15. &ZeroBits,
16. 8CommmitSize,
17. AllocationType,
18. 2,
19. &v12,
20. 2,
\boxed{21.000}|22. 0,
23. AllocationType);
24. ObFastDereferenceObject(v5, Section);
25. if ( status != STATUS_IMAGE_NOT_AT_BASE )
26. goto LABEL_9;
27. if ( Process != PsInitialSystemProcess )
29. status = STATUS CONFLICTING ADDRESSES;
\overline{31.} if (status < 0)
32. return status;
34. if ( bFirstInit )
36. MappedBase_1 = MappedBase;
37. status = 0;38. v9 = RtlImageNtHeader(MappedBase);
39. v10 = v25;40. *(v25 + 0x14) = v9->OptionalHeader. ImageBase;
41. *(v10 + 0x18) = \text{MappedBase}_1;42. return status;
43. }
```
这里 bFirstInit 除了用于标记是否保存 ImageBase 和映射后的 base 外, 当=TRUE 时, 还会将 AllocationType 增加 MEM\_MAPPED

**Mm/Mi** 映射的处理

那么使用 MEM\_MAPPED 又会如何影响 MmMapViewOfSectionEx 的 行为呢?

我们一路追下去看

MmMapViewOfSectionEx->MiMapViewOfSectionExCommon->MiMa pViewOfSection->MiMapViewOfImageSection 的行为

在映射镜像的处理中,我们可以追到相应的代码:(这部分改动早于 19577)

```
1. if ( !MapSectionParameters || *(MapSectionParameters + 32) & MEM_RESET || * (v8||)+ 20) & MEM MAPPED )
2. {
3. if (a7 != 1)
4. return STATUS_INVALID_PAGE_PROTECTION;
5. _memflags |= 0x800u;
6. mem_flags = _memflags;
```
可以看到,这里(MapSectionParameters 是 Mi 处理过程中将参数 AllocationType 整理打包到栈上)判断 AllocationType 如果含有 MEM\_MAPPED 或 MEM\_RESET, 则会将函数的一个内部标记 增加 0x800。

而对于这个 0x800 的标记,其后是这样处理的:

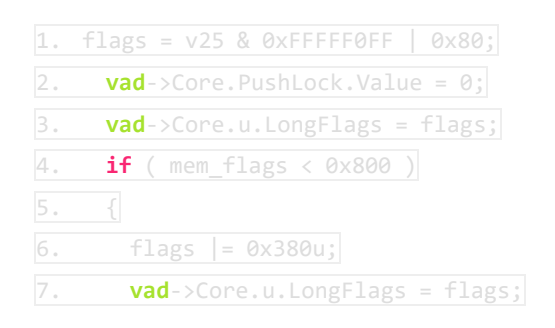

```
8. vad->Core.u1.LongFlags1 ^= (BugCheckParameter2 ^ vad->Core.u1.LongFlags1)
   & 0x7FFFFFFF;
```
在这里代码我们可以看到,首先会将 VadFlags 初始化添加 0x80,这 里因为 Protection 的位置在 Flags 的第 7 位开始, 所以 0x80>>7 =

1,即为 MM\_READONLY

如果 mem\_flags 没有 0x800 的标记, 也就是正常映射, 没有 MEM\_MAPPED 的情况下,会为 VadFlags 添加 0x380, 0x380>>7 = 7,即为 MM\_EXECUTE\_WRITECOPY

至此,我们就弄明白了为什么 System 进程(首次加载)中的 NTDLL 会是 Read Only 的属性,而其他进程中的,会是 Execute Write Copy

# 想法

至于为什么会有这个改动,猜测有可能是为了避免在 System 进程地 址空间中遗留可定位的可执行内存?

为什么不干脆取消 NTDLL 在 system 进程的映射?猜测是还有一些第 三方内核驱动还需要 NTDLL 中的数据。